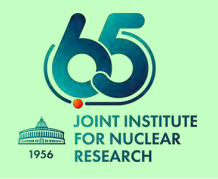

## **Joint Institute for Nuclear Research**

- **Meshcheryakov Laboratory of Information Technologies**
- **Veksler and Baldin Laboratory of High Energy Physics**

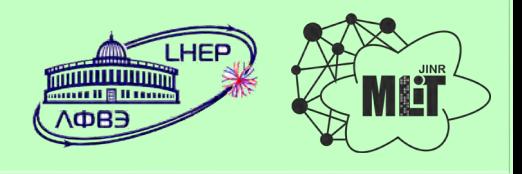

# **Software development for tracking detectors of the BM@N experiment for the first experimental run in 2022**

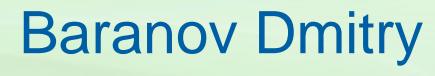

*for the BM@N collaboration*

## **BM@N experimental setup**

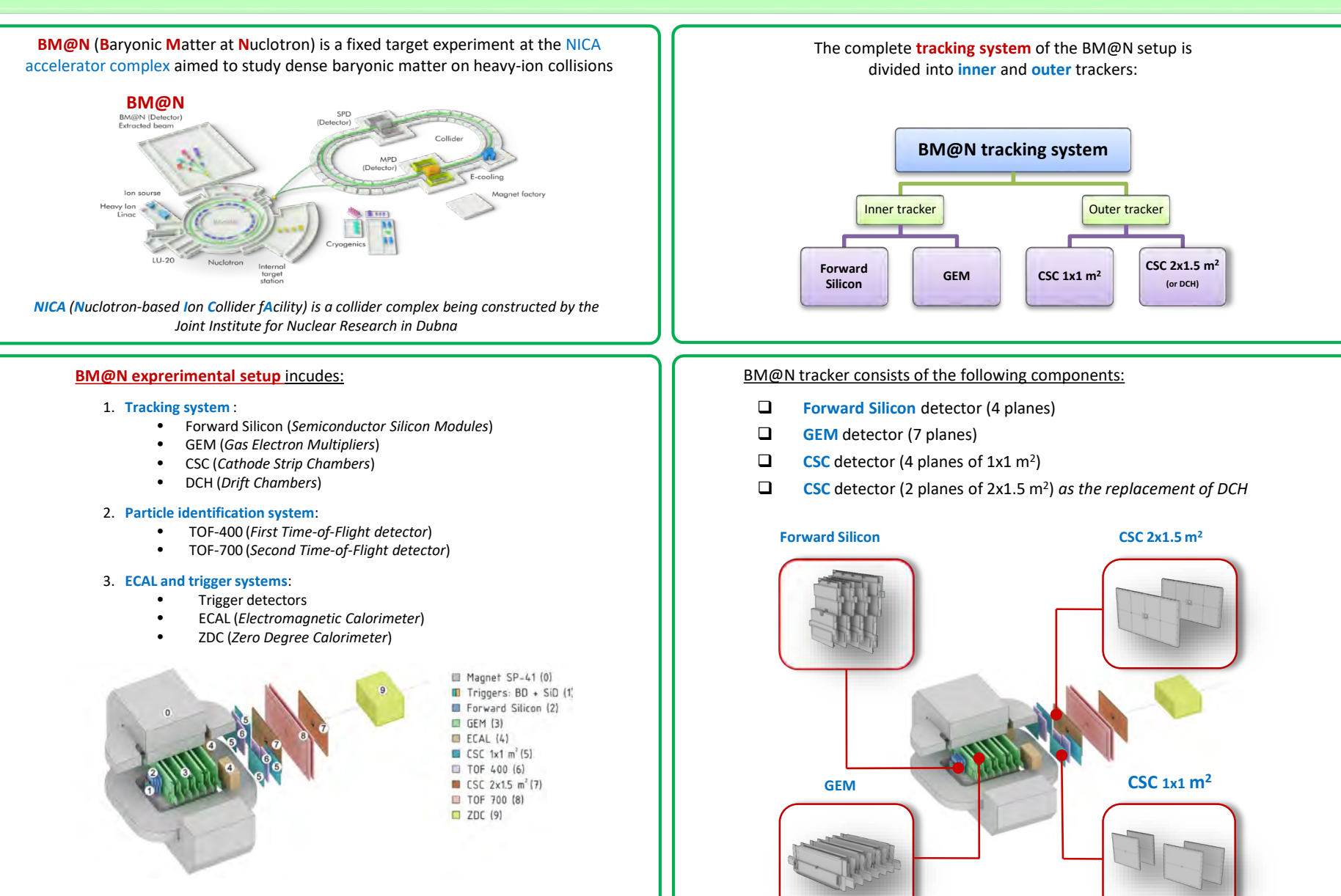

*Configuration of the BM@N setup for the first experimental run in 2022*

## **Tracking detectors: configuration**

**Forward Si** is a silicon based semiconductor detector consisting of Si-modules. There are two types of these modules: standard with a sensor size of **63x126** mm2 and long with a sensor size of **63x186** mm2

**1st configuration (minimal)**

**2nd configuration (maximal)**

*3 stations 4 stations 42 Si-modules 64 Si-modules*

*At this moment there are two versions of the configuration for the Forward Silicon detector for the future BM@N run*

**GEM** (**G**as **E**lectron **M**ultiplier) is a gaseous detector with microstrip readout. Its configuration for RUN-8 comprises seven stations located inside the magnet along the beam axis

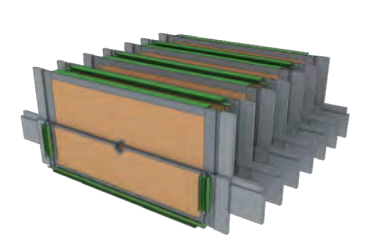

*Configuration of the GEM detector for the first experimental run in 2022*

![](_page_2_Picture_8.jpeg)

Each station in the configuration is combined from two half-planes: upper and lower. They have different sizes of their sensitive areas:

- Upper half-plane sensor: **163x45** cm
- Lower half-plane sensor: **163x39** cm

**CSC** (**C**athode **S**trip **C**hamber) is a gaseous detector with microstrip readout. It is comprised in the outer tracking system of the BM@N setup. The configuration of this detector for RUN-8 consists of four planes located behind the magnet

![](_page_2_Figure_13.jpeg)

![](_page_2_Picture_14.jpeg)

*Configuration of the CSC detector for RUN-8 Each plane has sensitive area with a* 

*size of 1129x1065 mm2*

**CSC detector** consisting of two large chambers with a sensor area size of **2190x1453** mm2 was also developed for the next RUN. As a part of the upgraded BM@N tracking system, this detector will replace the current DCH (drift chambers) detector with itself

![](_page_2_Picture_18.jpeg)

*CSC detector consisting of two large chambers for RUN-8*

![](_page_2_Picture_20.jpeg)

*Previous BM@N tracking system includes two drift chambers (in orange color)* 

![](_page_2_Picture_22.jpeg)

*Upgraded BM@N tracker has two cathode strip chambers (in red color) instead of drift chambers*

## **Tracking detectors: simulation**

![](_page_3_Figure_1.jpeg)

![](_page_3_Figure_2.jpeg)

*A set of strips with their signals*

#### **Monte-Carlo simulation**

To perform Monte-Carlo simulation we must prepare **ROOT geometry**, which describes the constructive features of detectors. Then, this geometry is used by a transport engine, such as Geant3 or Geant4, **to simulate the propagation of particles** through matter. The result of the procedure is a set of **Monte-Carlo points** (spatial coordinates), that describe particle trajectories.

There are two versions of ROOT geometry designed for each tracking detector: simplified and detailed

![](_page_3_Figure_7.jpeg)

*Example of ROOT geometry for the Forward Silicon detector*

Detailed geometry completely describes the detector structure, which is needed to take into account the material budget of detector in MC-simulation

![](_page_3_Figure_10.jpeg)

*Example: structure of the detailed ROOT geometry for the GEM detector*

#### **Realistic simulation**

In addition to Monte-Carlo simulation, to achieve maximum conformity between simulated and experimental data we use **realistic simulation**, that takes into account the features of signal formation in our detectors.

**Digits** 

A **digitization procedure** transforms Monte-Carlo points into "digits" (or "strips" in case of microstrip readout) by applying realistic simulation algorithms for a certain detector type.

![](_page_3_Figure_15.jpeg)

*Example of signal formation in GEM chamber*

![](_page_3_Figure_16.jpeg)

*Example of detailed simulation of one particle inside GEM chamber (calculated by using Garfield++)* 

## **Tracking detectors: hit-reconstruction**

#### **Scheme of registering particle trajectories by tracking detectors**

![](_page_4_Figure_2.jpeg)

- **1.** A heavy-ion beam, extracted from Nuclotron, collides with a fixed target
- **2.** As a result of this primary interaction is various particles. Their flying directions depend on their charge and a magnetic field which the detector located in (due to the Lorentz force)
- **3.** Passing through the detecting planes, a particle leaves a "trace" (signal) on each of them. Our purpose is to reconstruct a spatial point, called "hit", which this particle passed through. A set of these hits from one particle defines its trajectory

#### **Hit reconstruction procedure for microstrip readout**

![](_page_4_Figure_7.jpeg)

- **1.** There is a set of digits for one event (signals on strips for each layer). We find clusters of strips and estimate their parameters
- **2.** We find weighted position of each cluster to collapse lighted strips into one average-weighted strip
- **3.** Crossing these strips of one layer with another, we get intersections, where one part of them are hits from real particles and another – "ghosts"
- **4.** The obtained hits are used in the subsequent track finding procedures which find tracks and eliminate ghost hits

## **Tracking detectors: software implementation**

The official software using to support the BM@N experiment is based on the **BmnRoot** framework. It provides powerful tools for simulation, reconstruction and data analysis

![](_page_5_Figure_2.jpeg)

![](_page_5_Figure_3.jpeg)

- **1. Complete description of a detector**:
	- a) Description of detector geometry (ROOT files)
	- b) Description of detector parameters (XML files)
- **2. Simulation**:
	- a) Monte-Carlo simulation
	- b) Simulation of realistic effects
- **3. Procedures of getting "hits"**:
	- a) Smearing Monte-Carlo points (hit producing)
	- b) Hit reconstruction from "digits":
		- Realistic simulation + digitization
		- RAW experimental data + digitization

All the tracking detectors have the same hierarchical program structure: Strips are integrated into a layer, Layers – into a module, Modules – into a stations, Stations – into a set of stations **Set of Stations** Station 0 **Station N** ... Module 0 ... Module N Module 0 ... Module N Layer 0 Layer<sub>N</sub> Layer 0 Layer<sub>N</sub> Layer 0 Layer N Layer 0 Layer<sub>N</sub> zones zones zones zones zones zones zones zones m m mm m m mr nn Ш strips strips strips strips strips strips strips strips

*Structure of tracking detector in BmnRoot*

Software for the tracking detectors of the BM@N setup, including Monte-Carlo and hit reconstruction procedures have been implemented in BmnRoot and are ready to be used

![](_page_5_Figure_18.jpeg)

## **Conclusion: what has been done**

What we have done for the tracking detectors (RUN-8 configuration) at this moment:

- $\checkmark$  Complete geometry description (basic and detailed versions for each detector)
- $\checkmark$  Algorithm for realistic Monte-Carlo simulations
- $\checkmark$  Algorithm for the reconstruction of spatial coordinates from microstrip readout planes (hit reconstruction)

![](_page_6_Figure_5.jpeg)

![](_page_6_Figure_7.jpeg)

![](_page_6_Figure_9.jpeg)

![](_page_6_Figure_10.jpeg)

![](_page_6_Figure_11.jpeg)

**Thank you for your attention…**